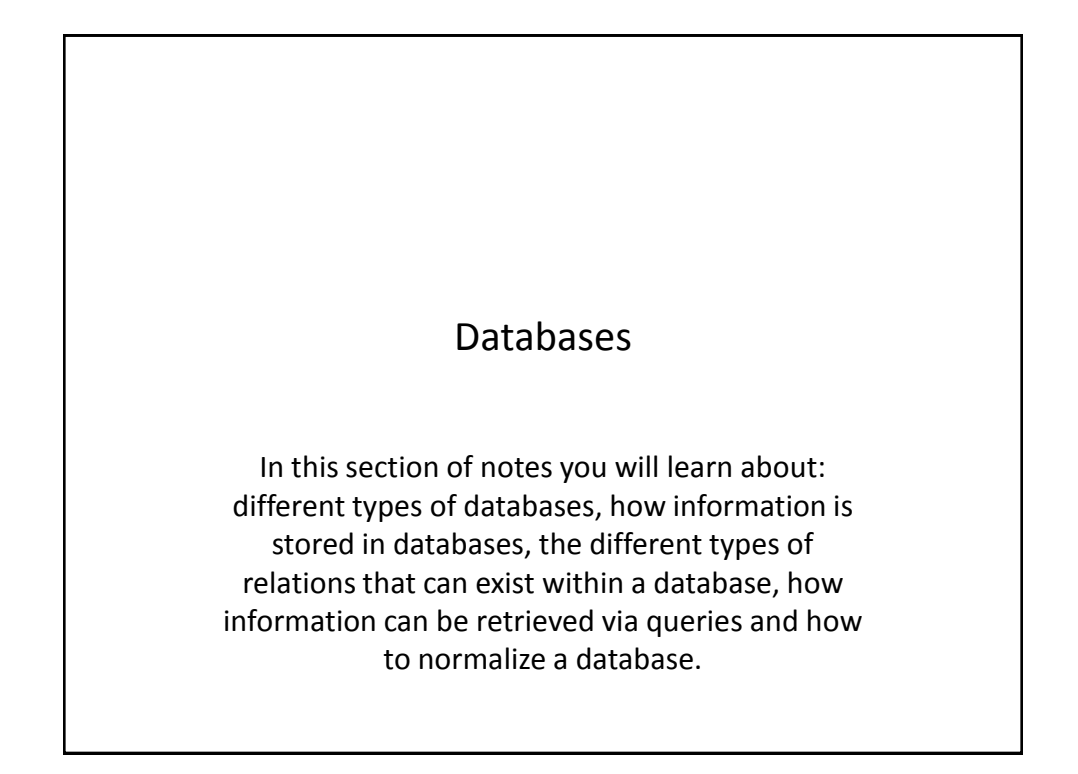

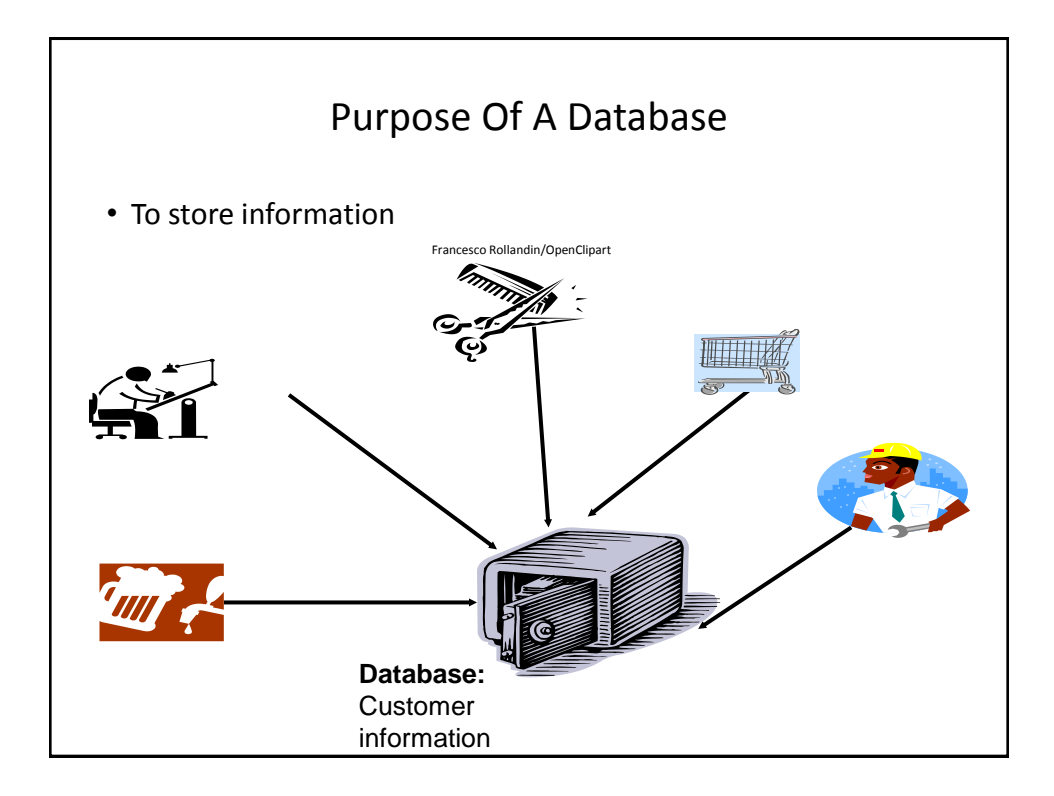

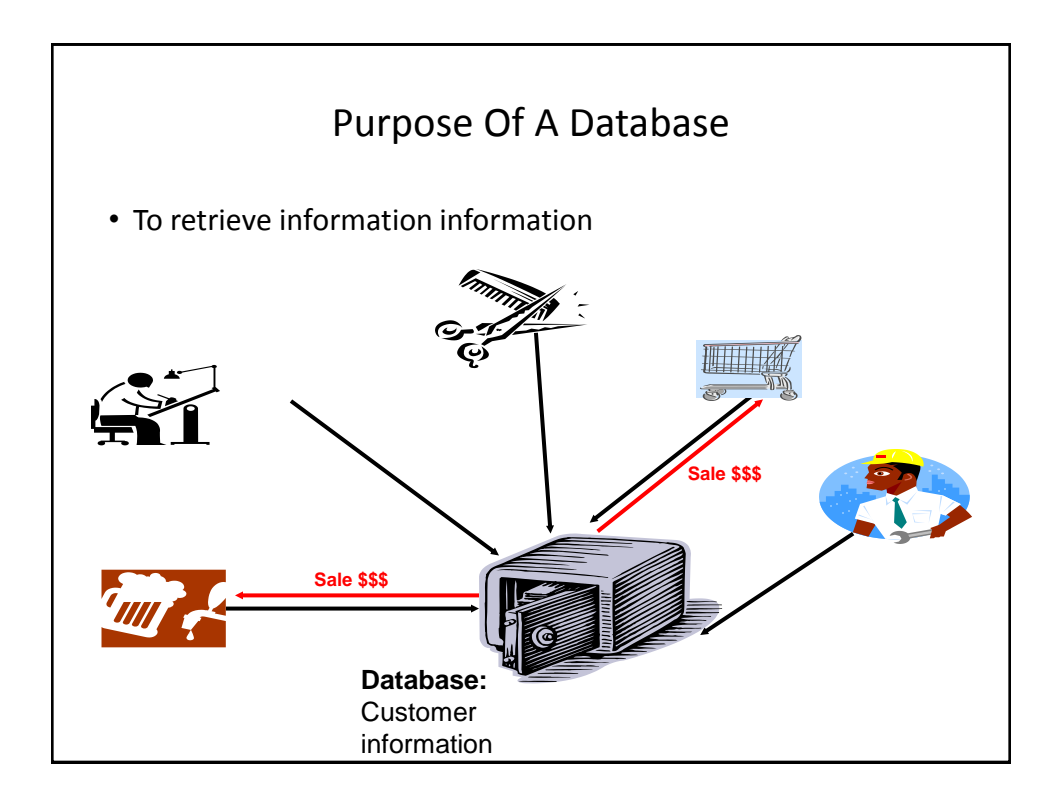

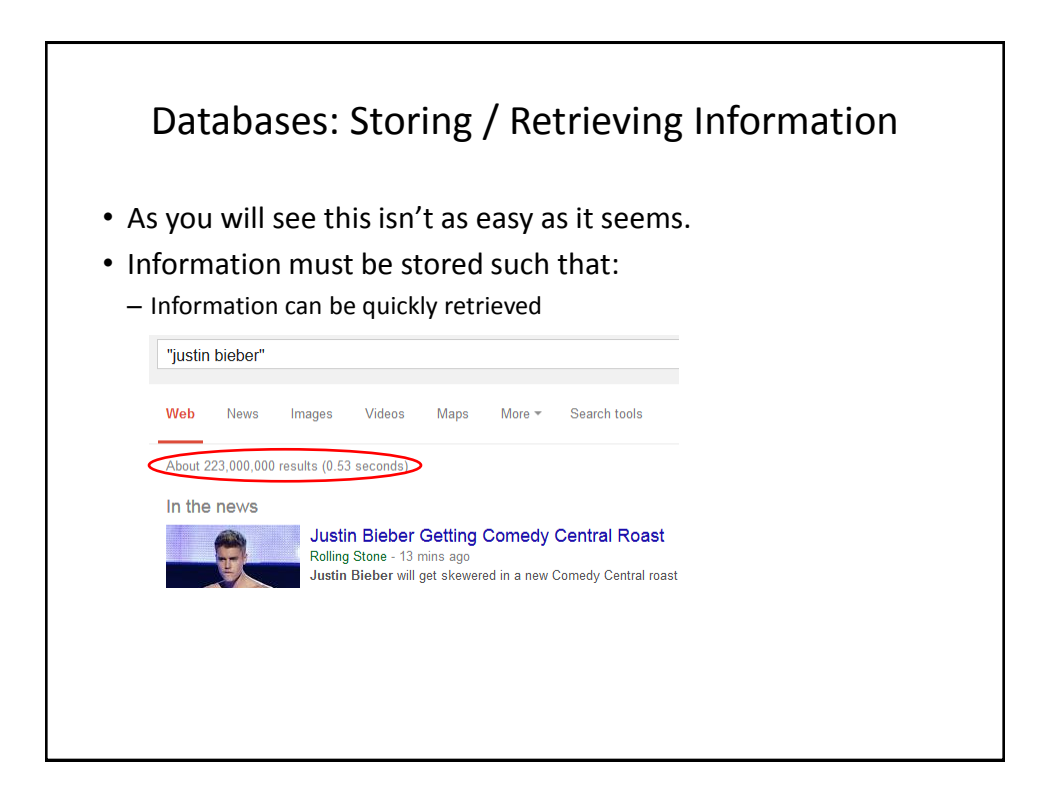

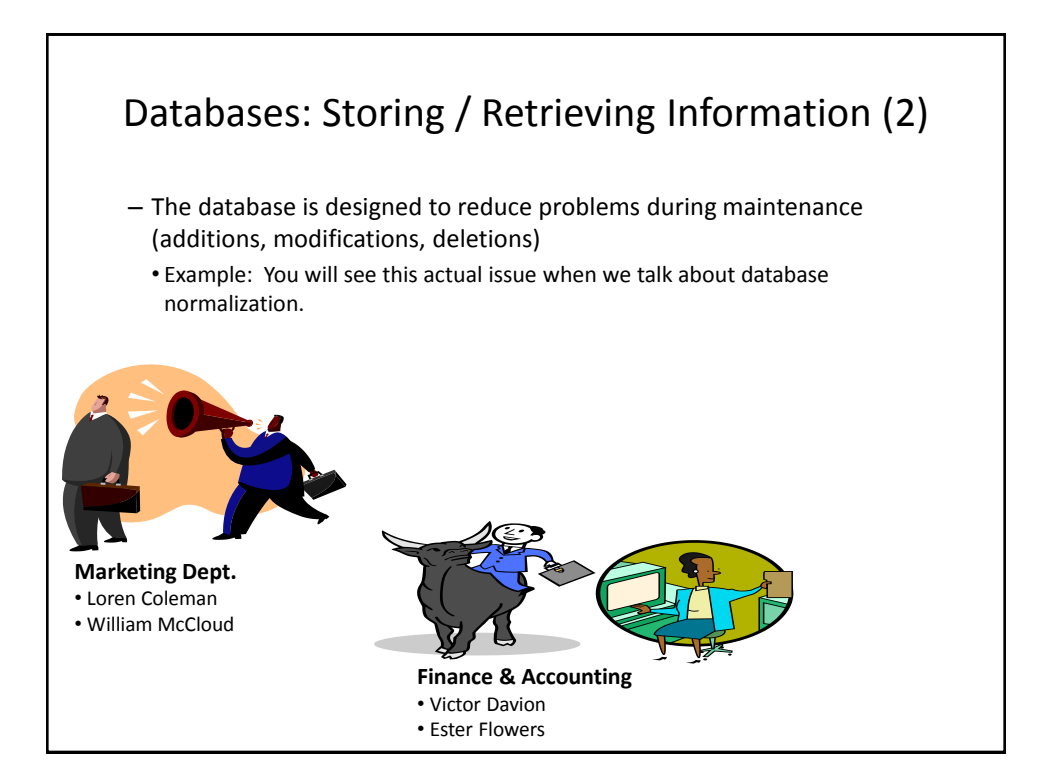

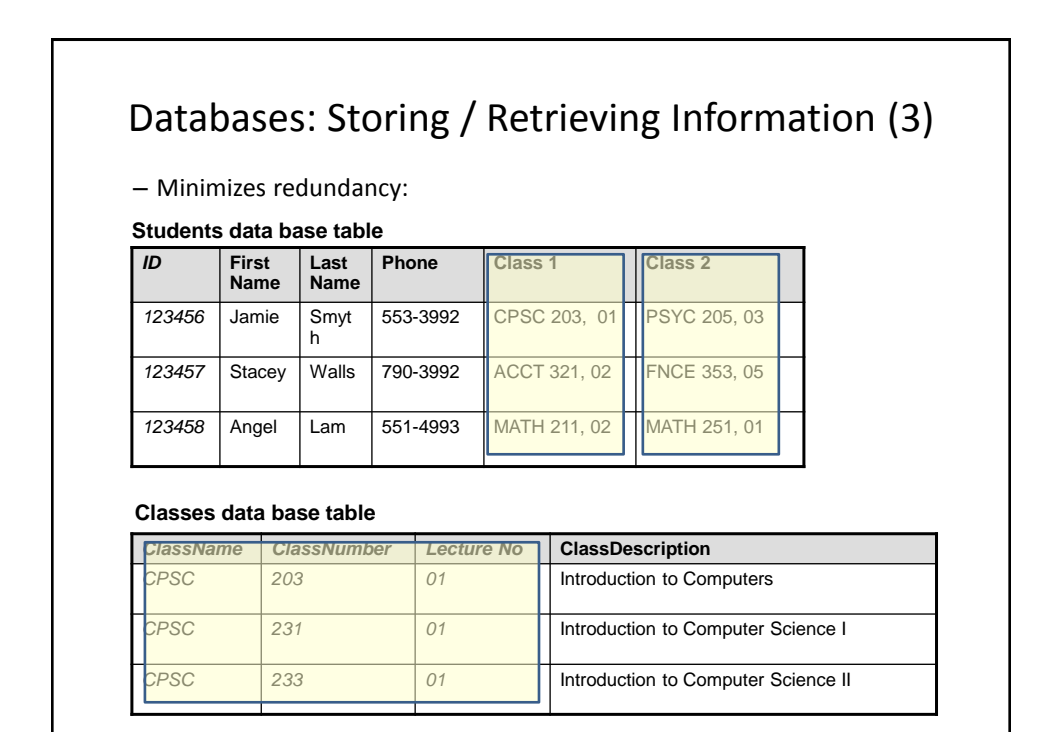

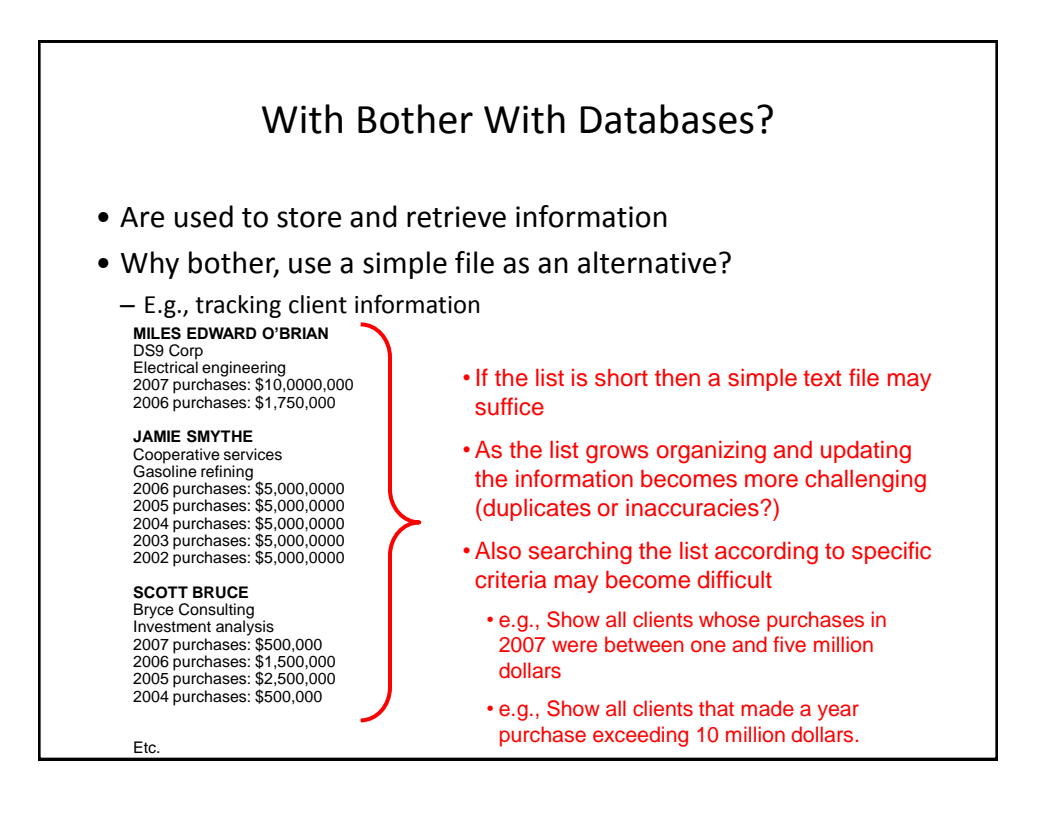

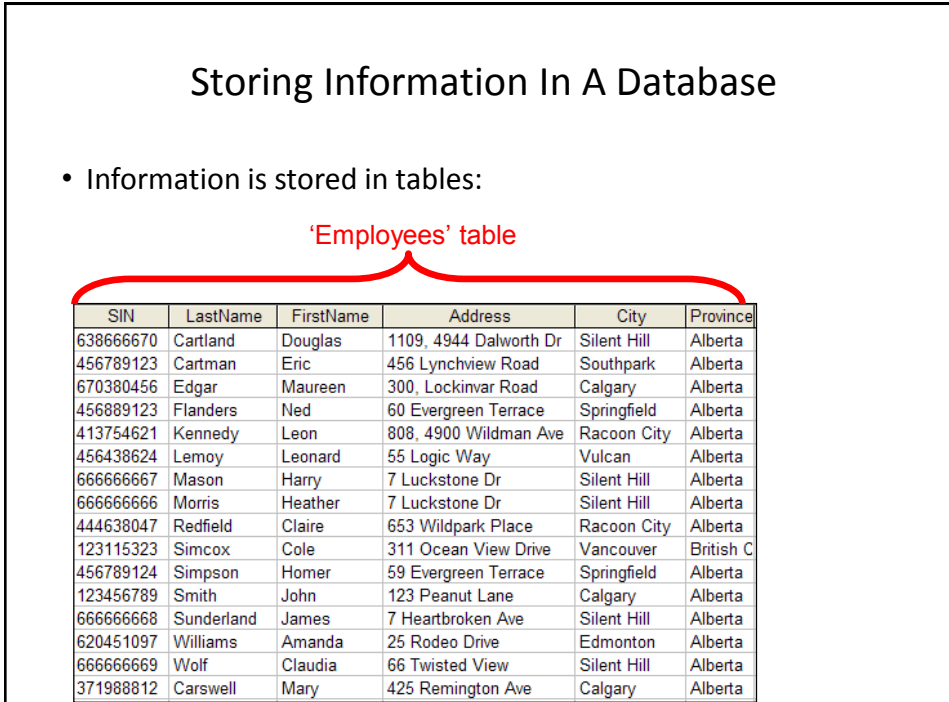

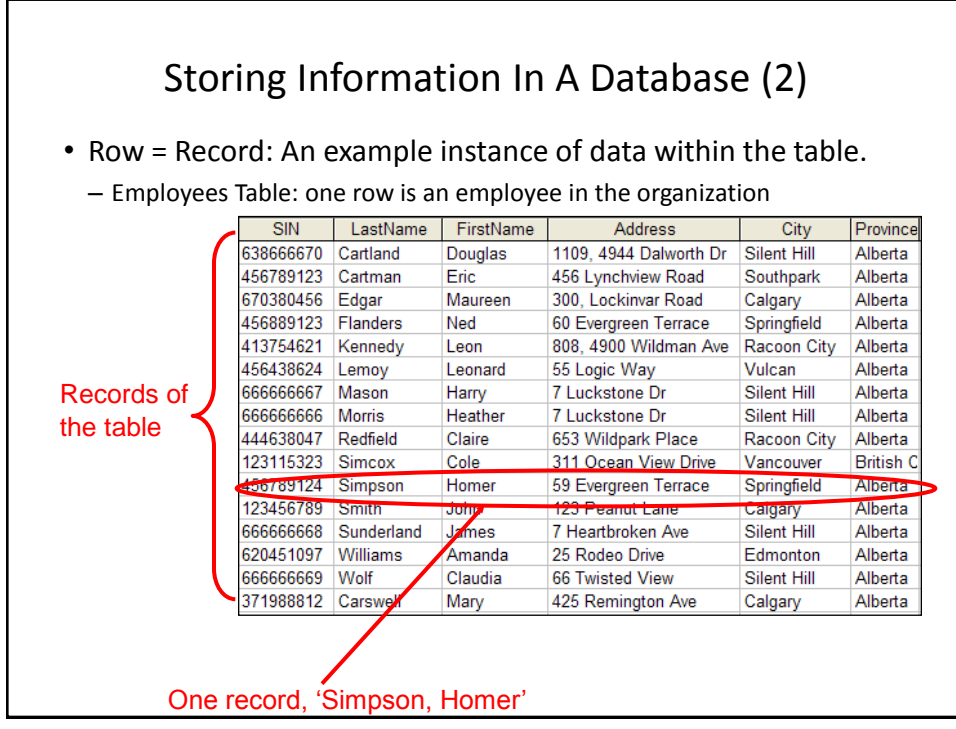

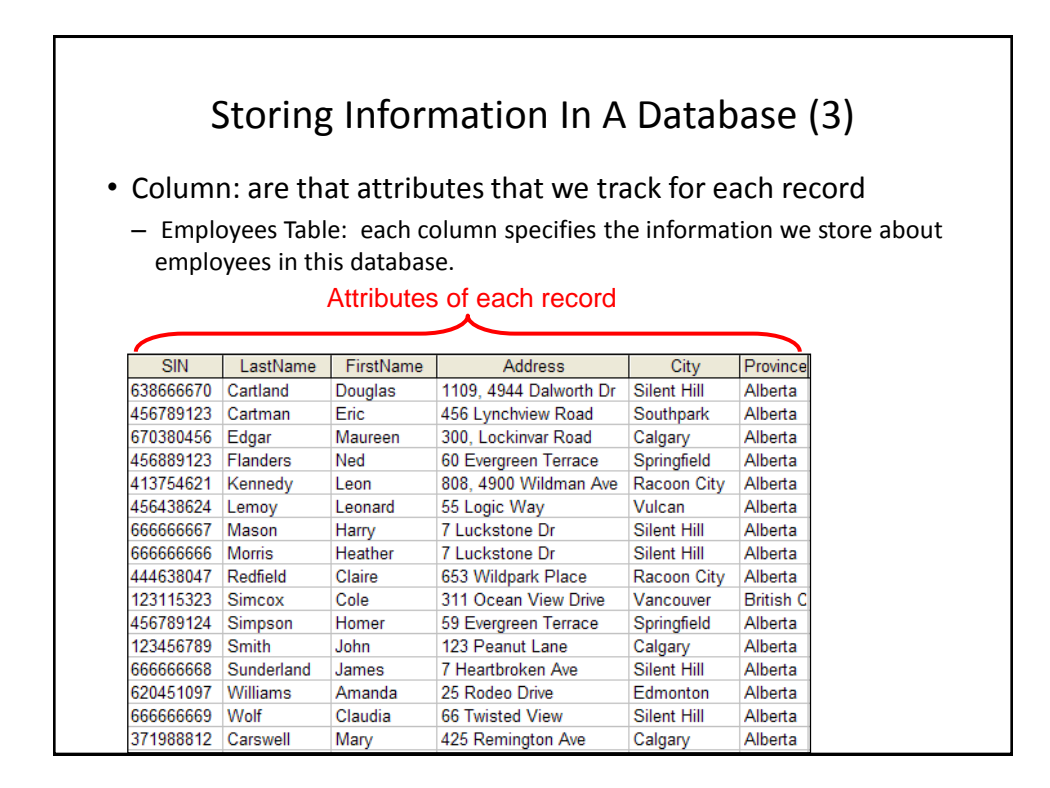

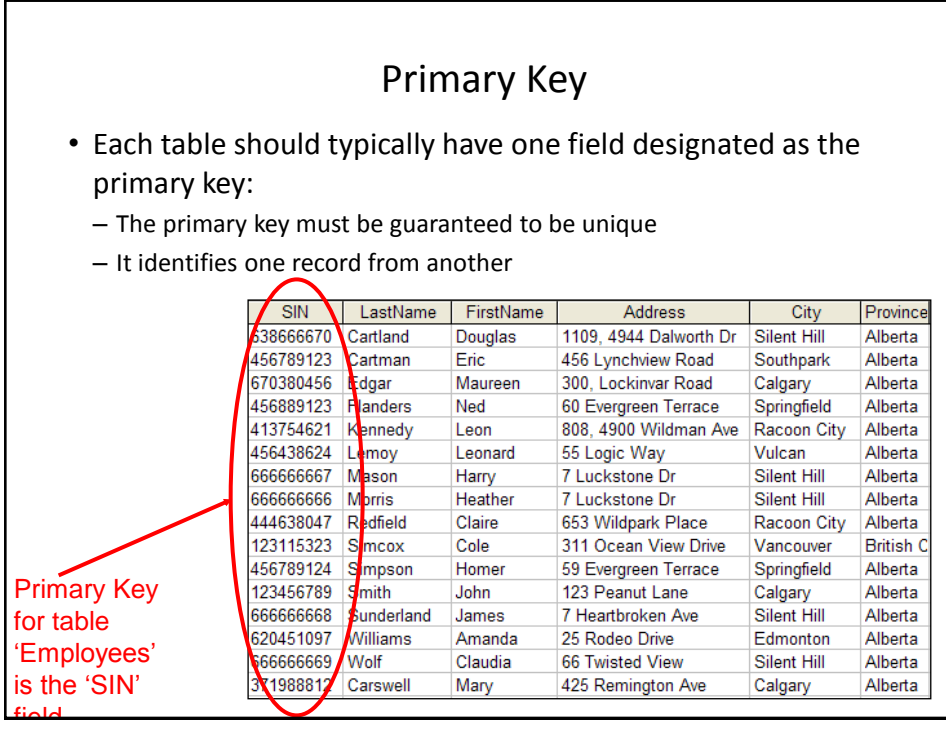

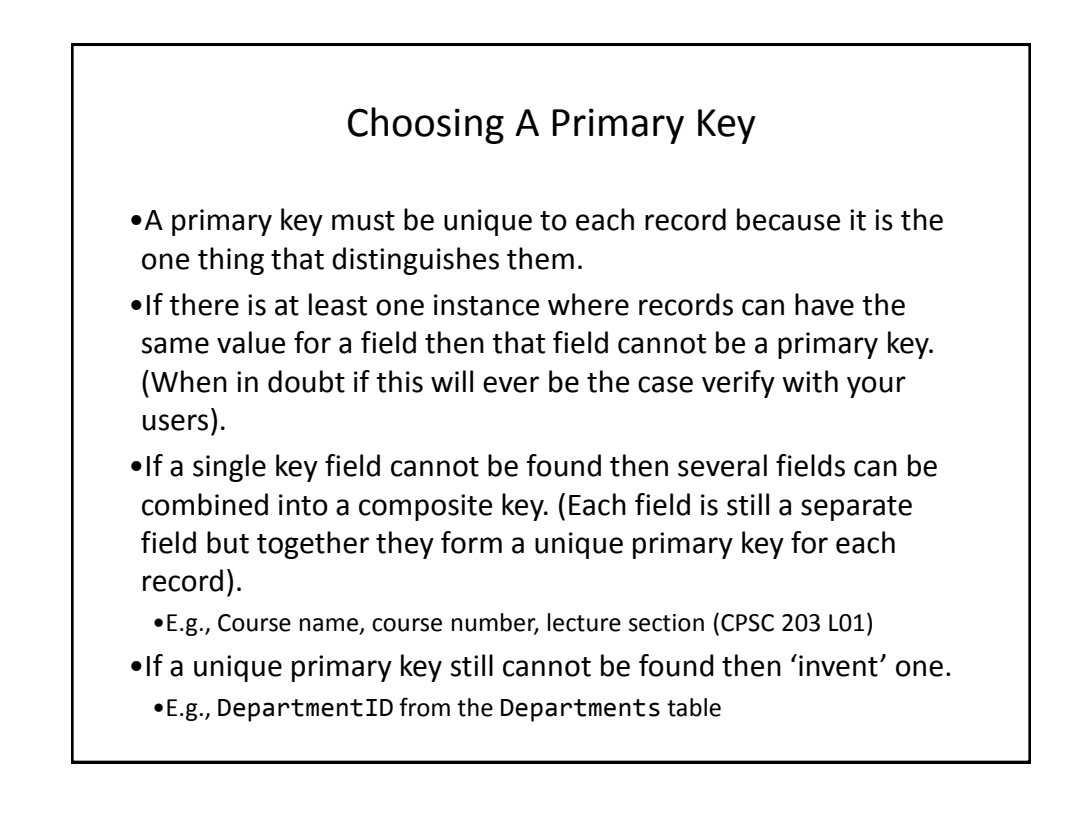

### Example Problem: Tracking Employees • You want to store employee and other information. • Information we need to track for each employee: – Social insurance number – Last name – First name – Address – City – Province – Postal code – Home phone number – Date of birth – Hourly pay rate

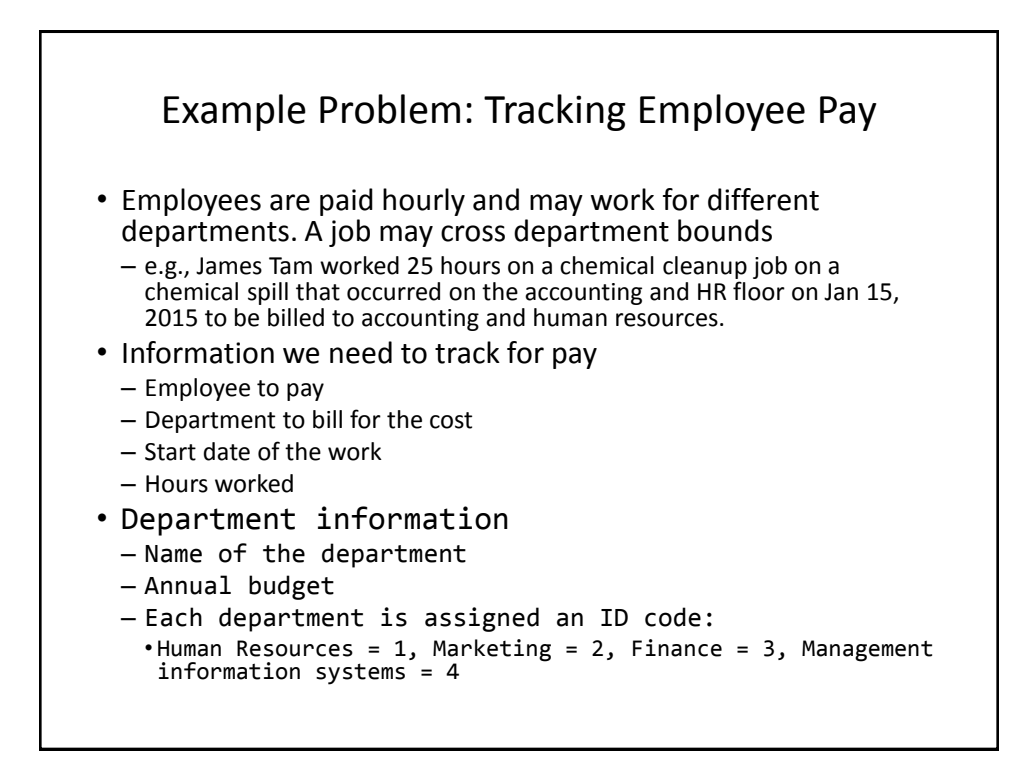

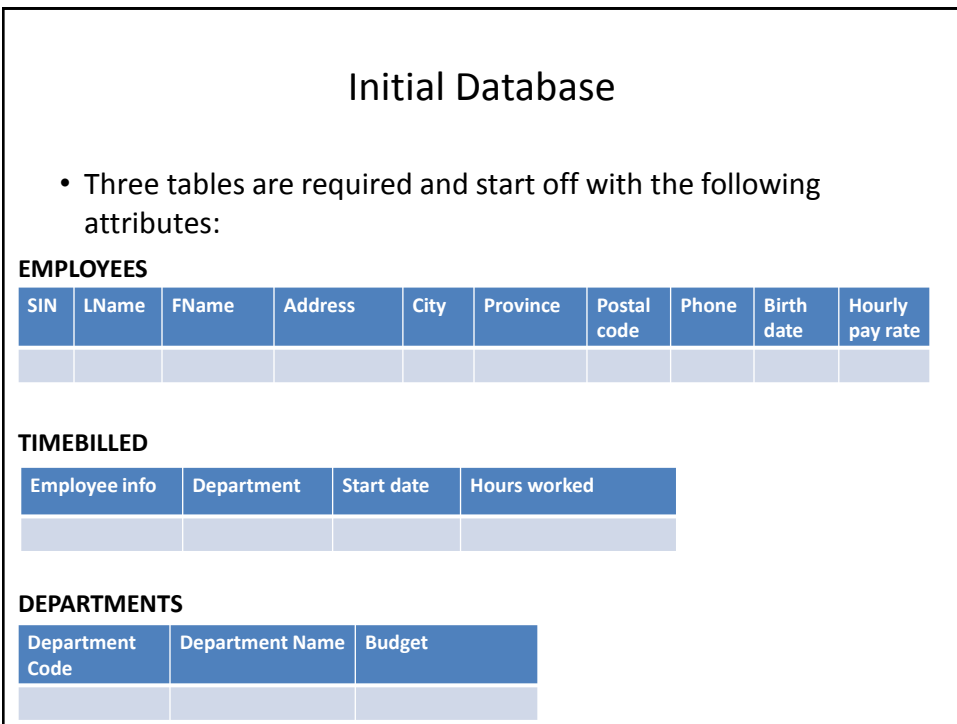

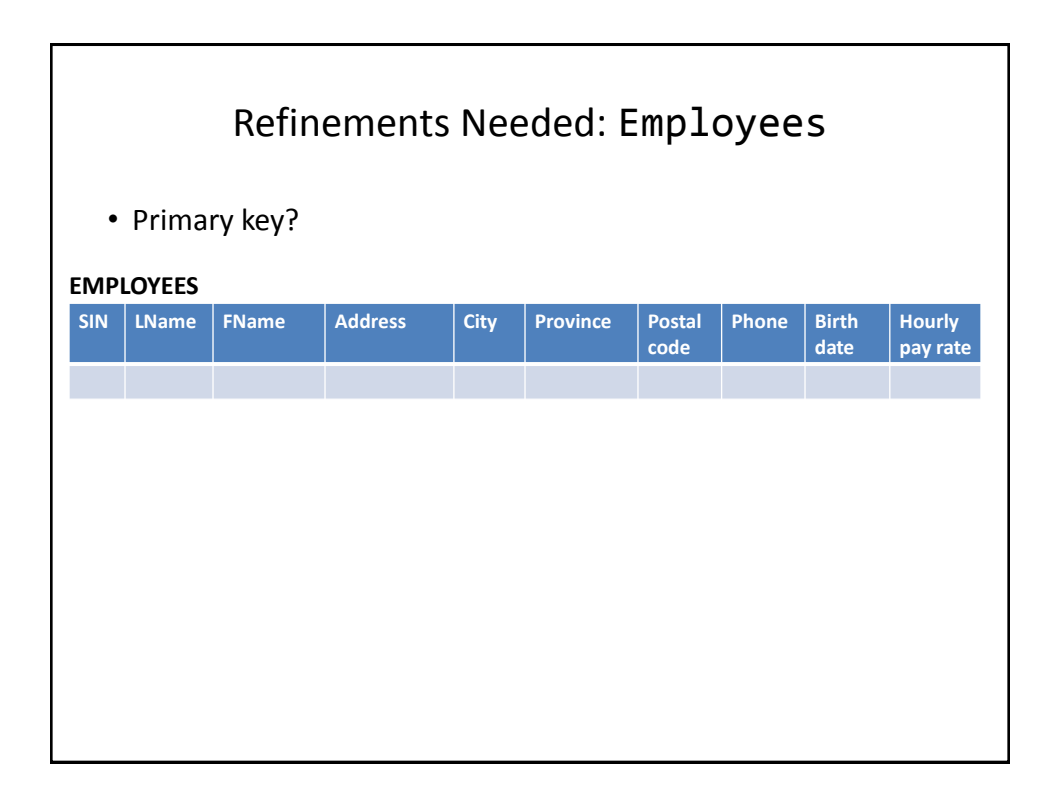

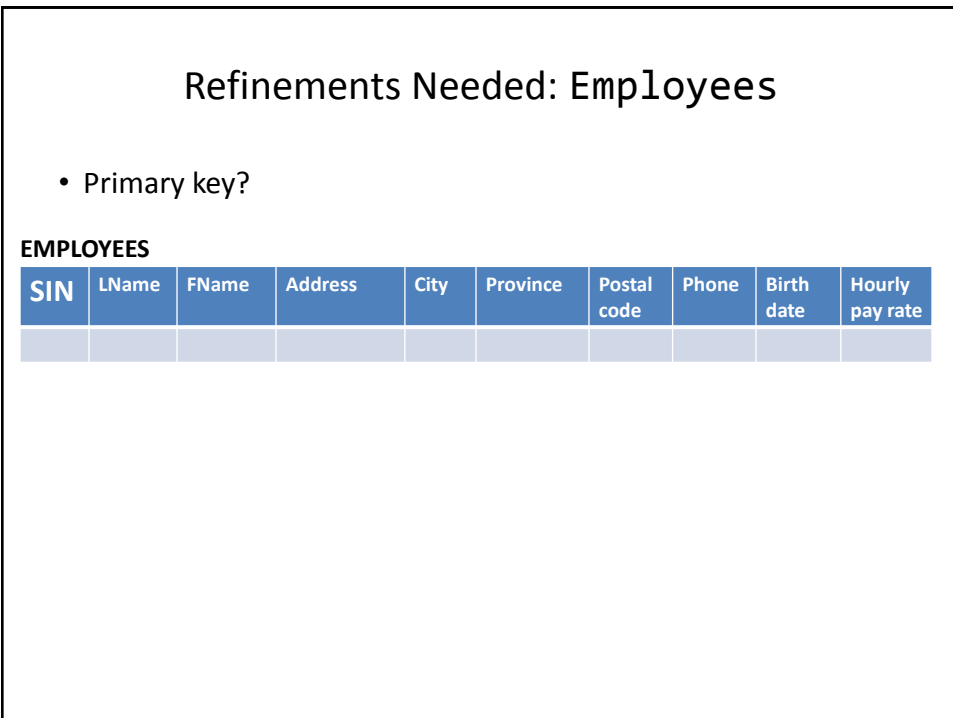

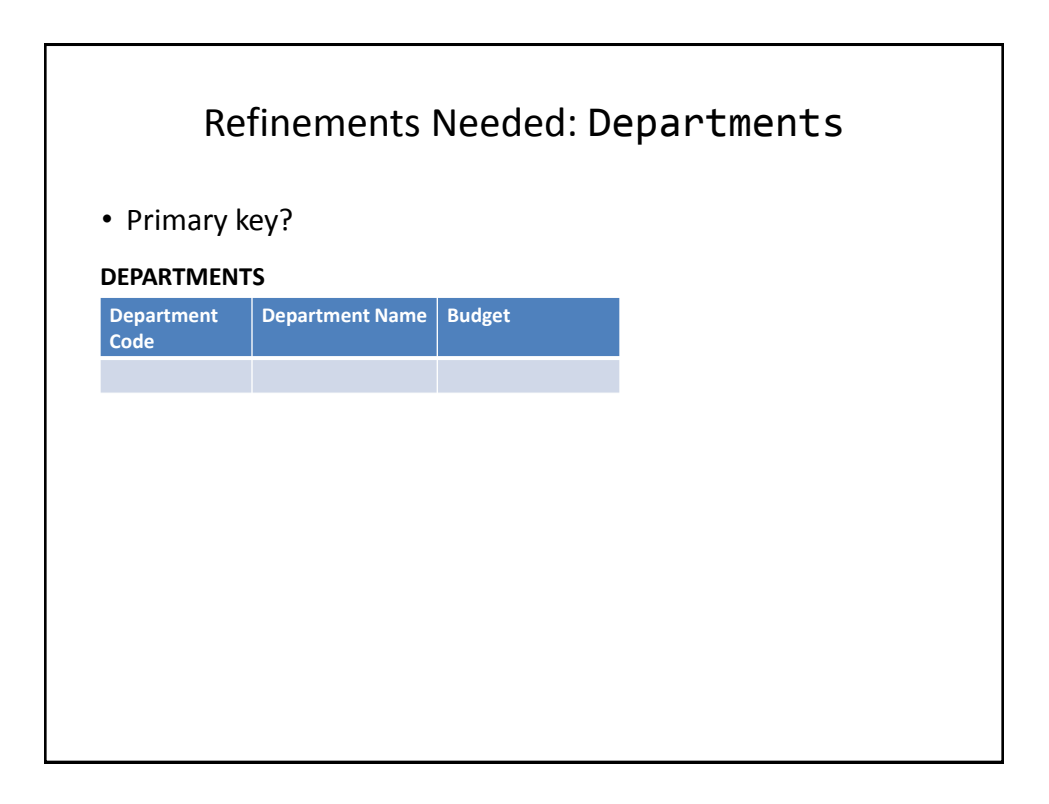

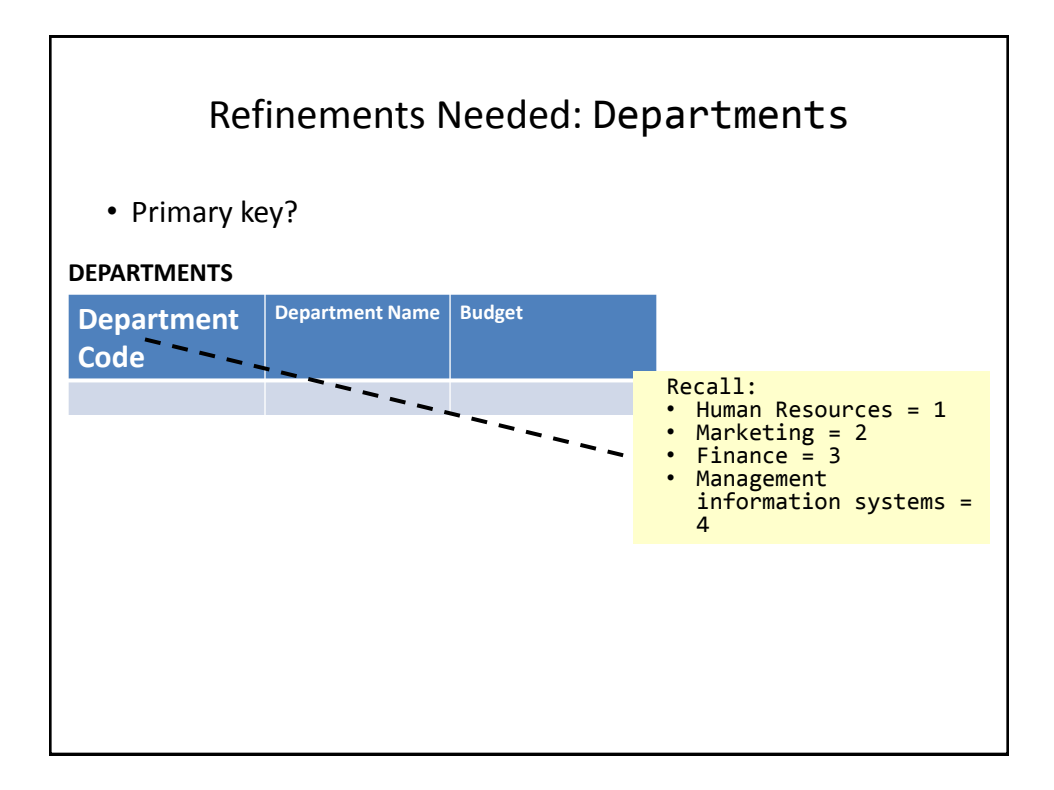

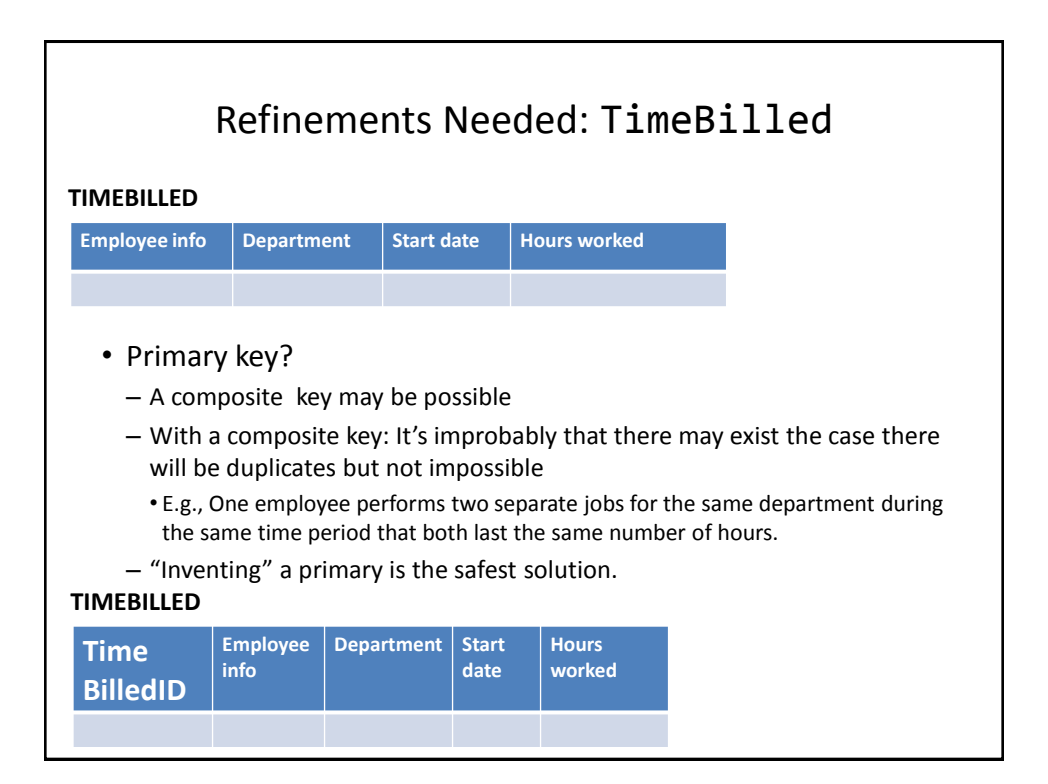

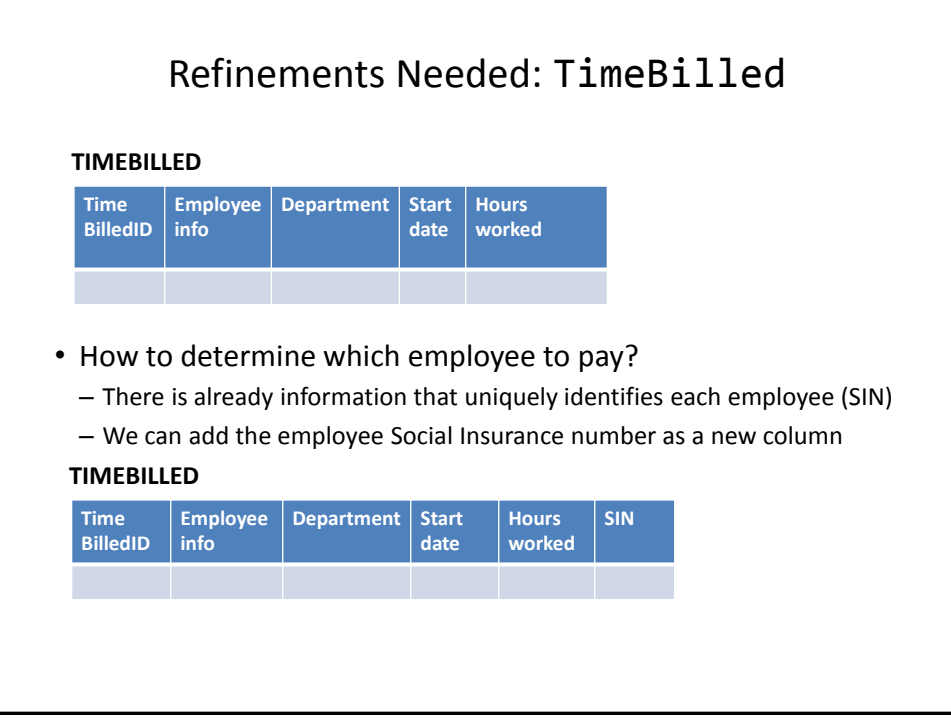

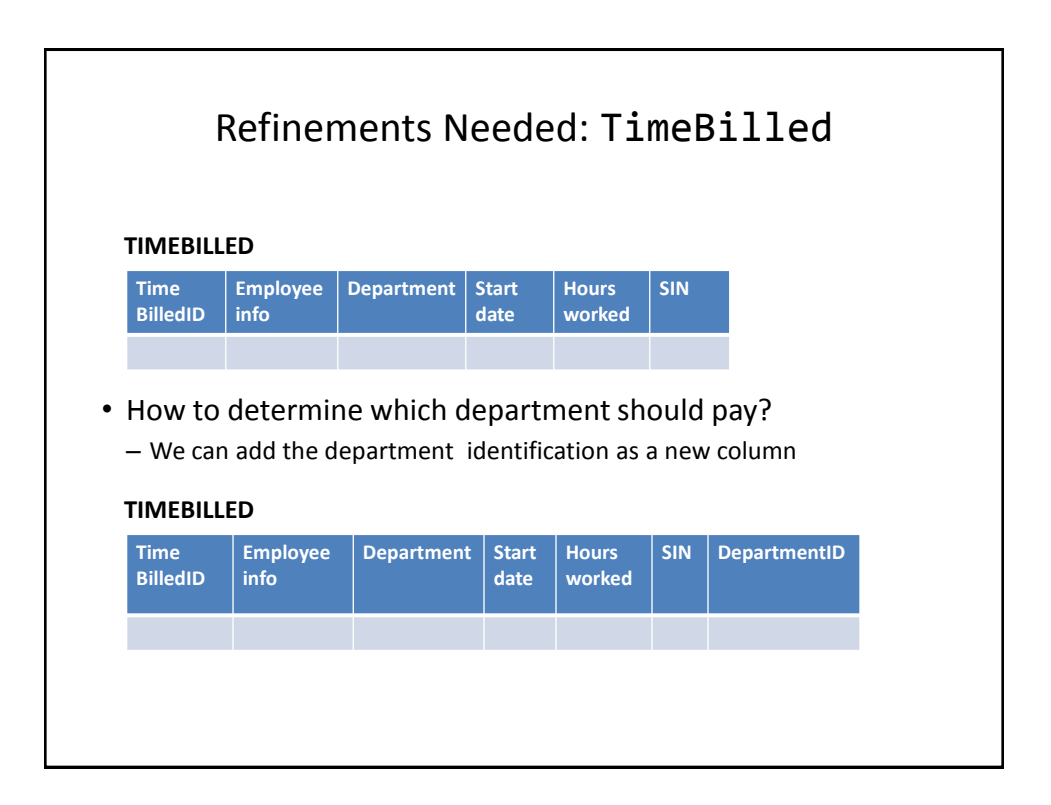

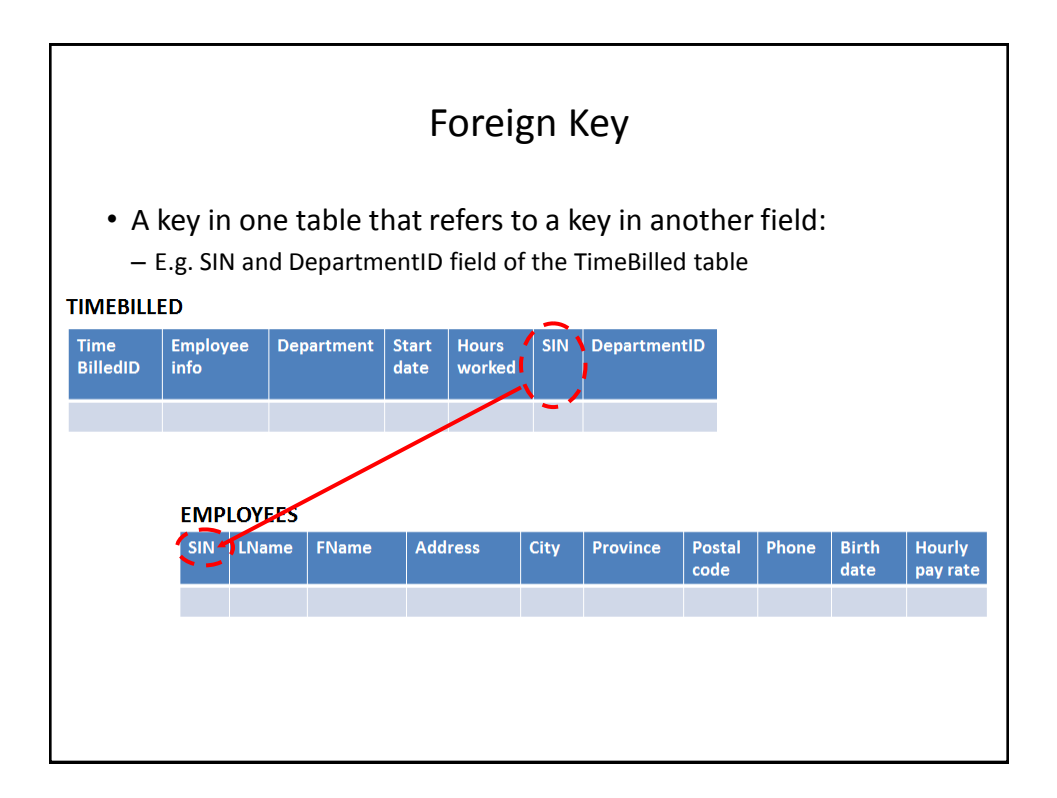

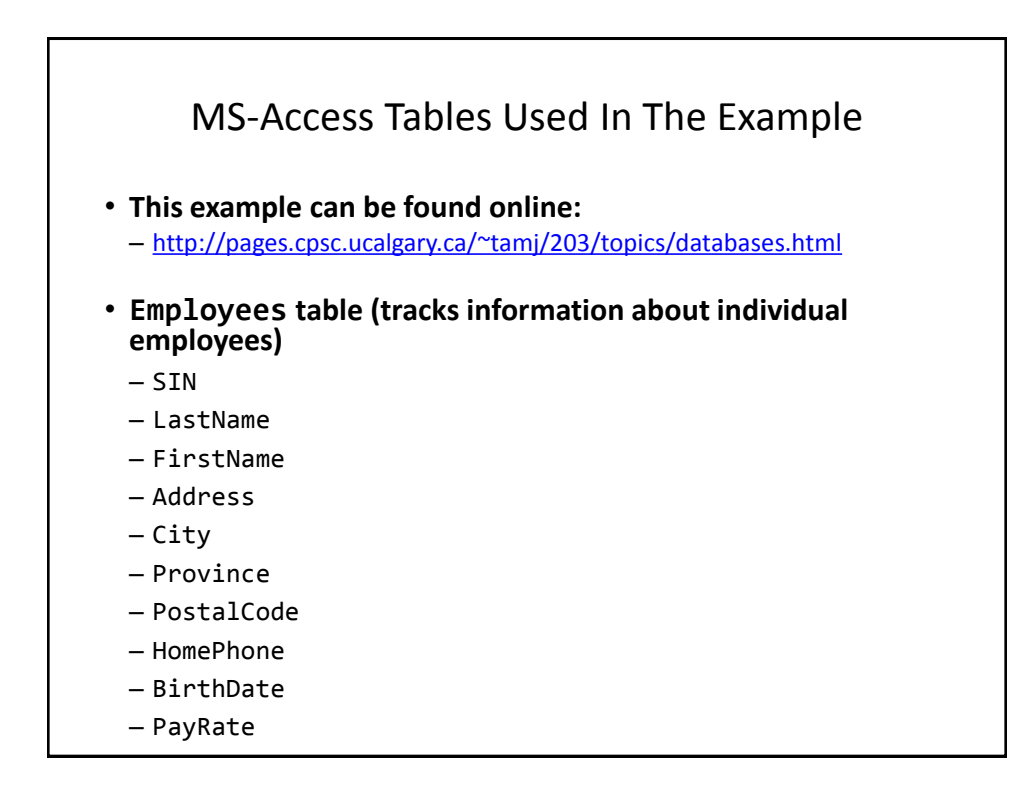

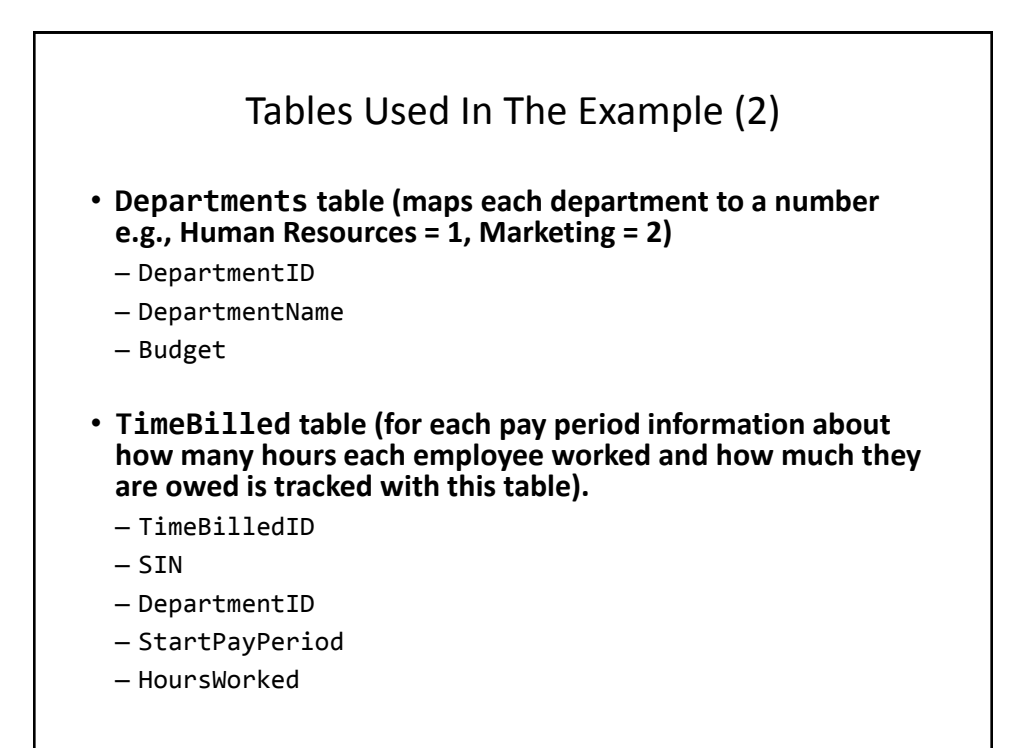

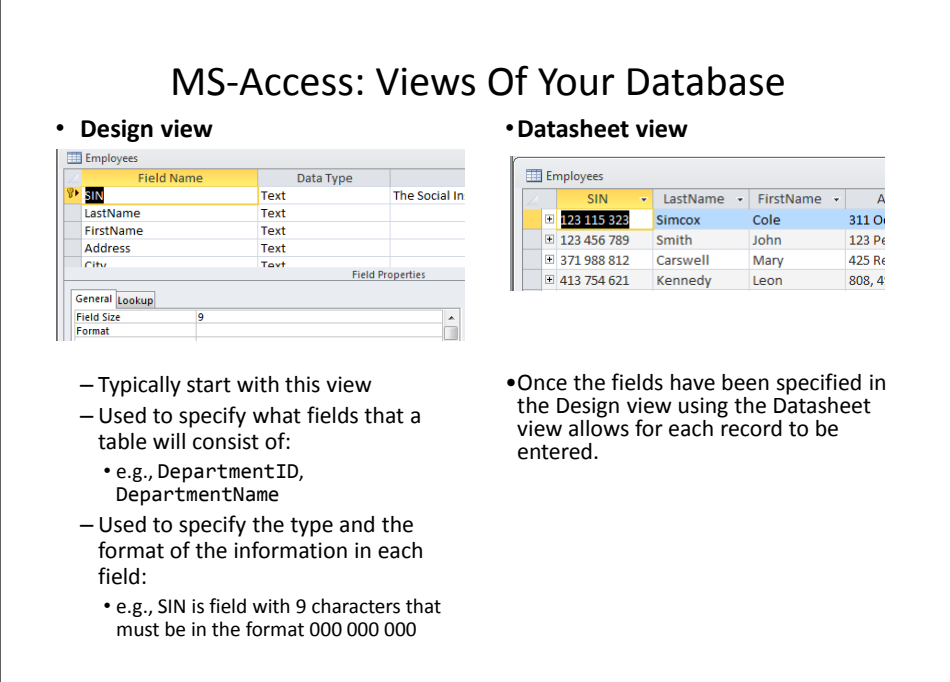

### Types Of Tables

#### • **Data tables**

- Stores data that provides information about the database
- Dynamic, will likely be manipulated over the life the database (add, delete, modify)
- E.g. Employees, TimeBilled tables (address and hours worked may change over time)
- **Validation tables**
	- Used to ensure data integrity (to 'lookup' values)
	- Typically it maps one value to another (e.g., product to product code, book to ISBN number)
	- Rarely (if ever) changes

– E.g., Departments table

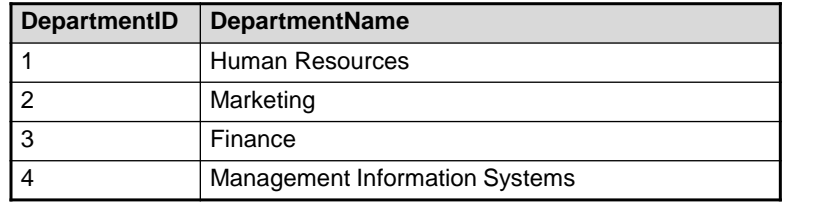

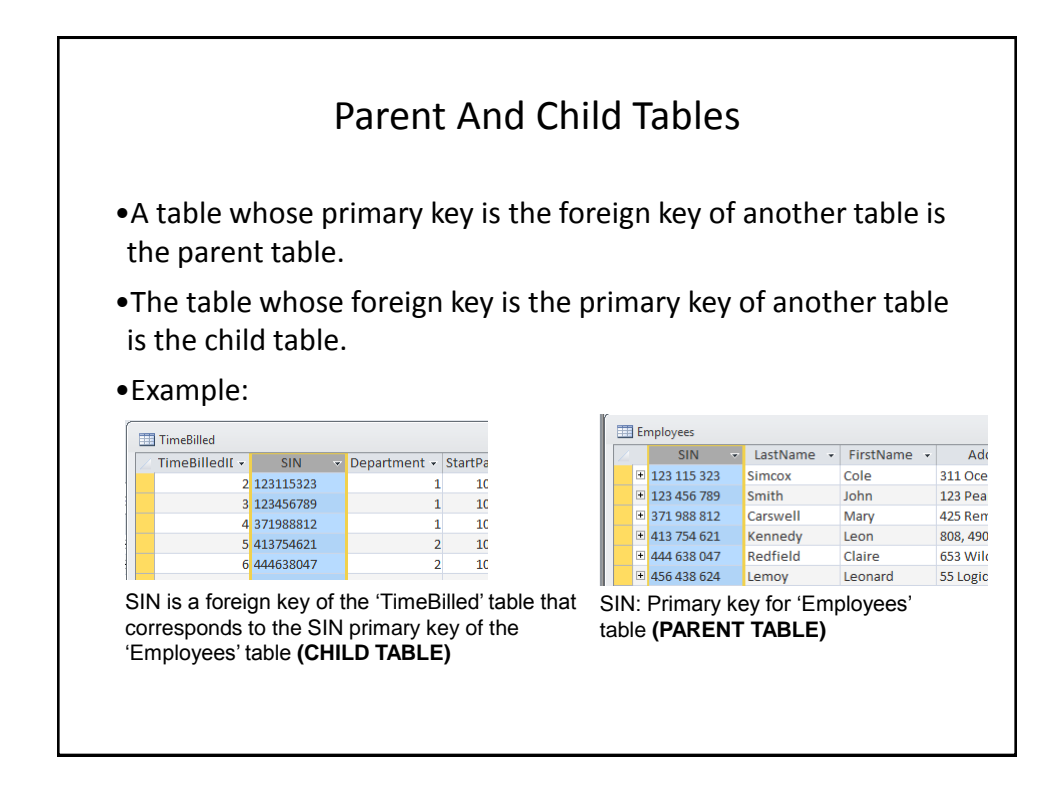

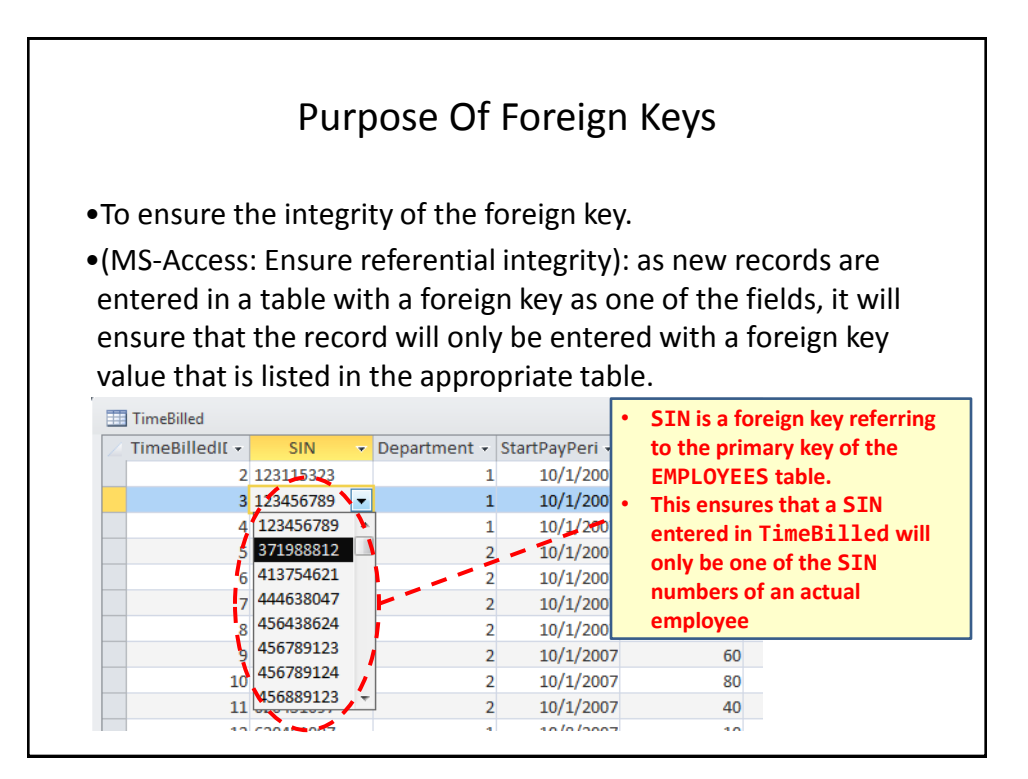

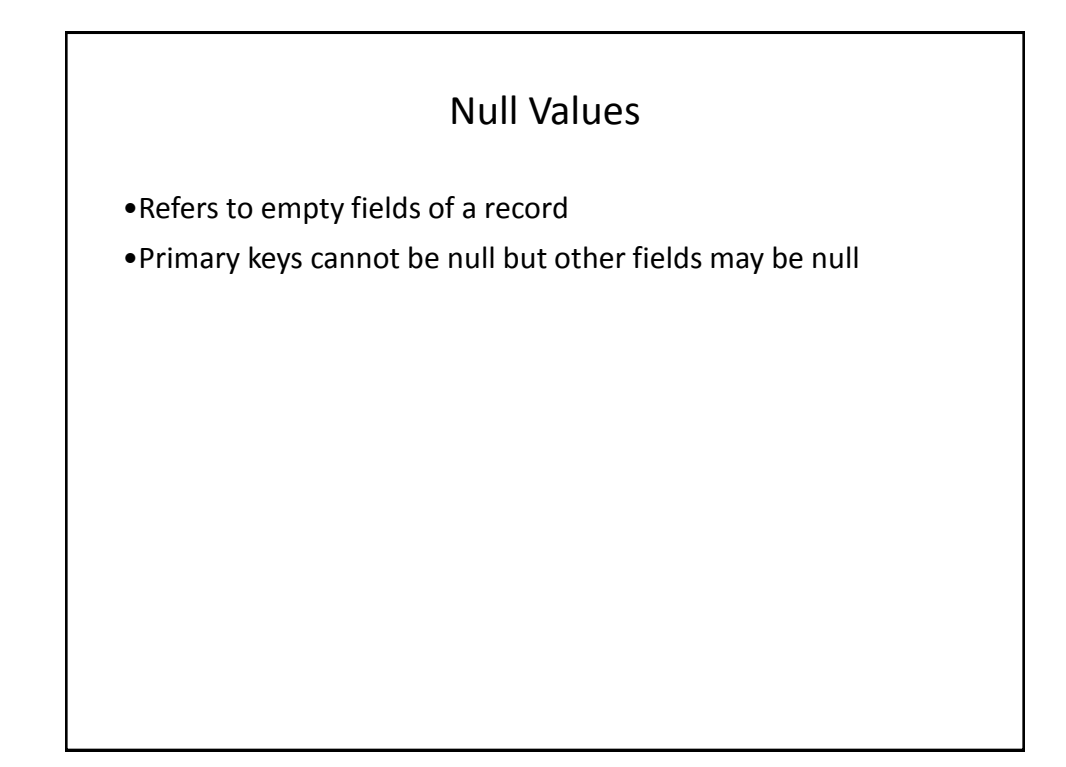

# Types Of Data Integrity In Databases 1. Table-level integrity (entity integrity): – Ensuring that no duplicate records exist. – Ensuring that no primary keys are null: MS-Access (automatic) indexed – no duplicates. 2. Relationship-level integrity (referential integrity): – Ensuring that relationship between a pair of tables is sound and the records in the tables are synchronized when data is entered into, updated in or deleted from either table (MS-Access: only partially implemented). 3. Field-level integrity (domain integrity): – Ensuring that the values in each field are valid and accurate. – In MS-Access this is done through input masks and validation rules.

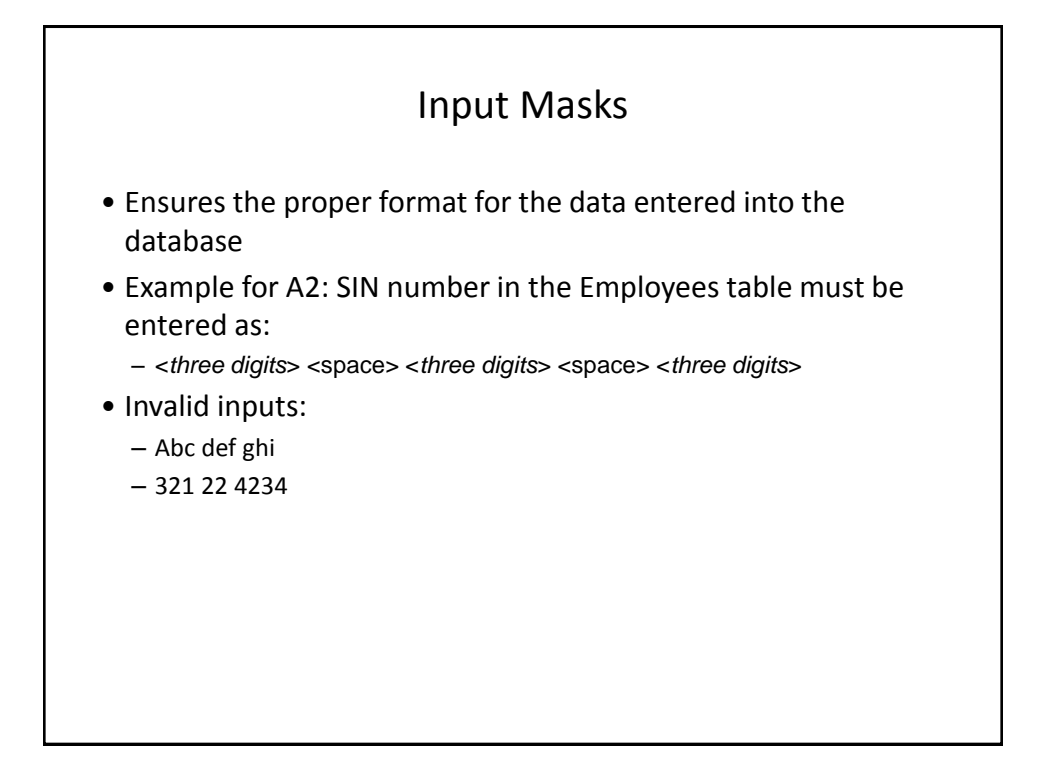

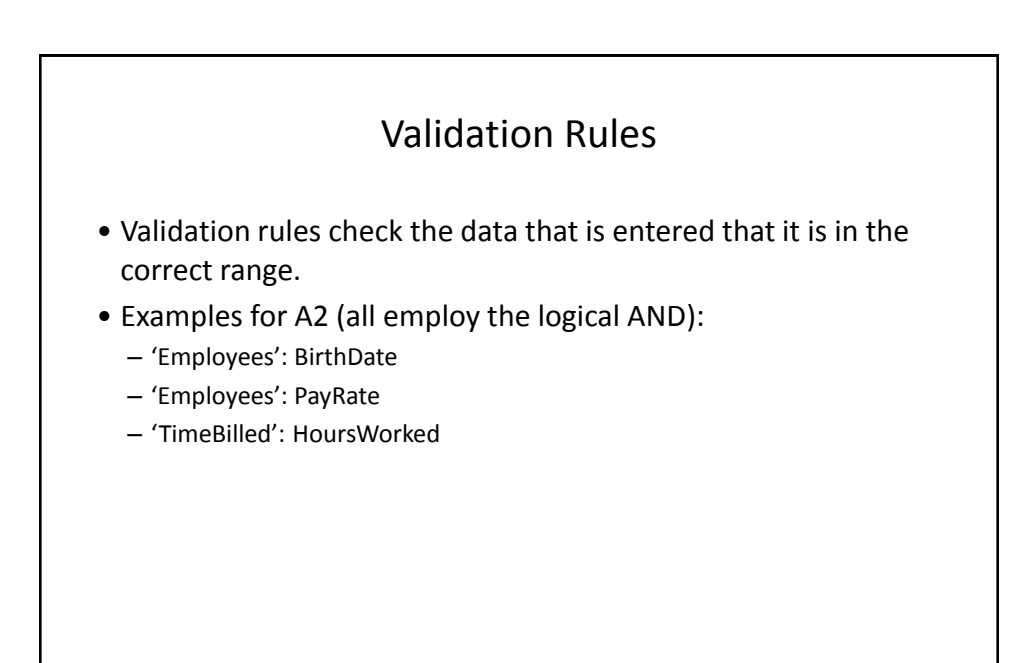

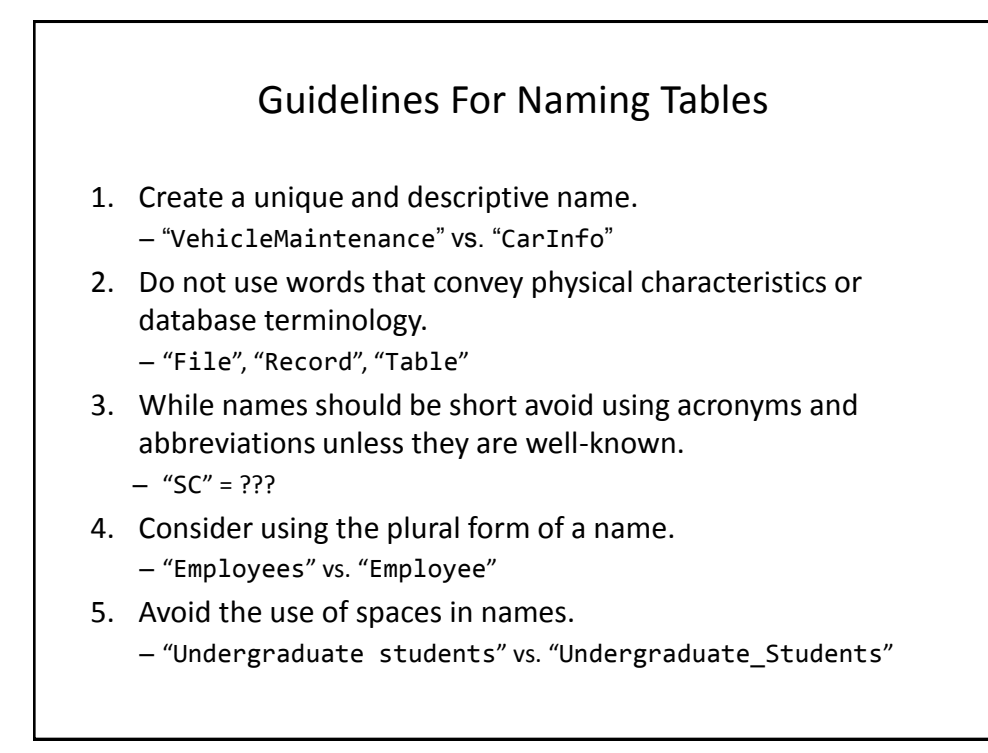

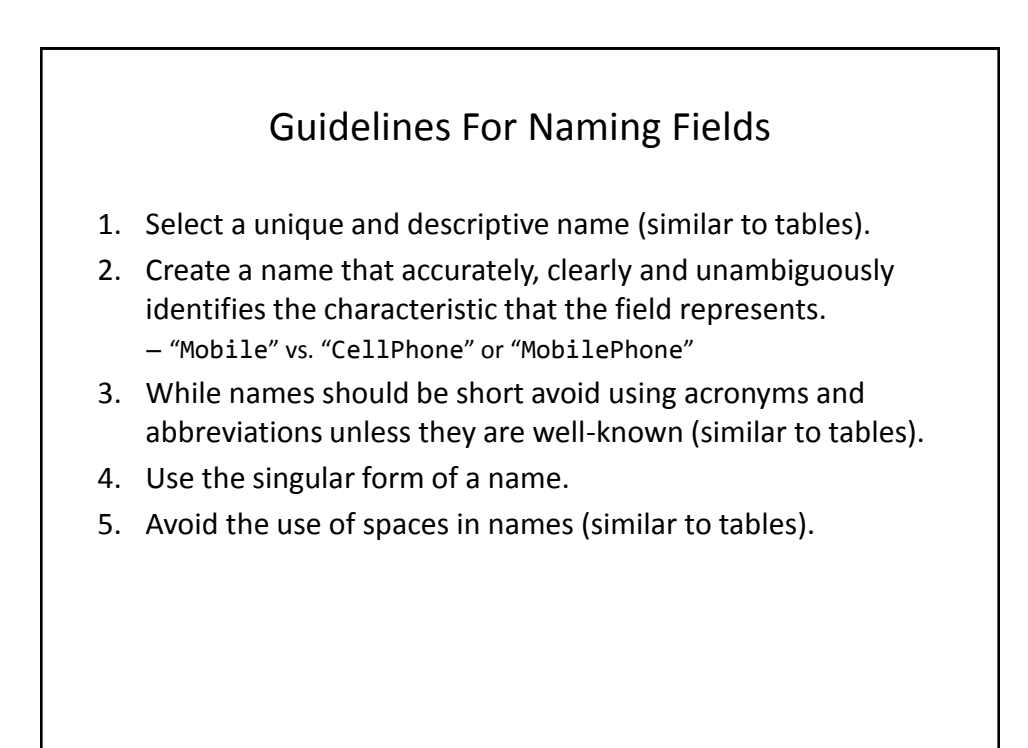

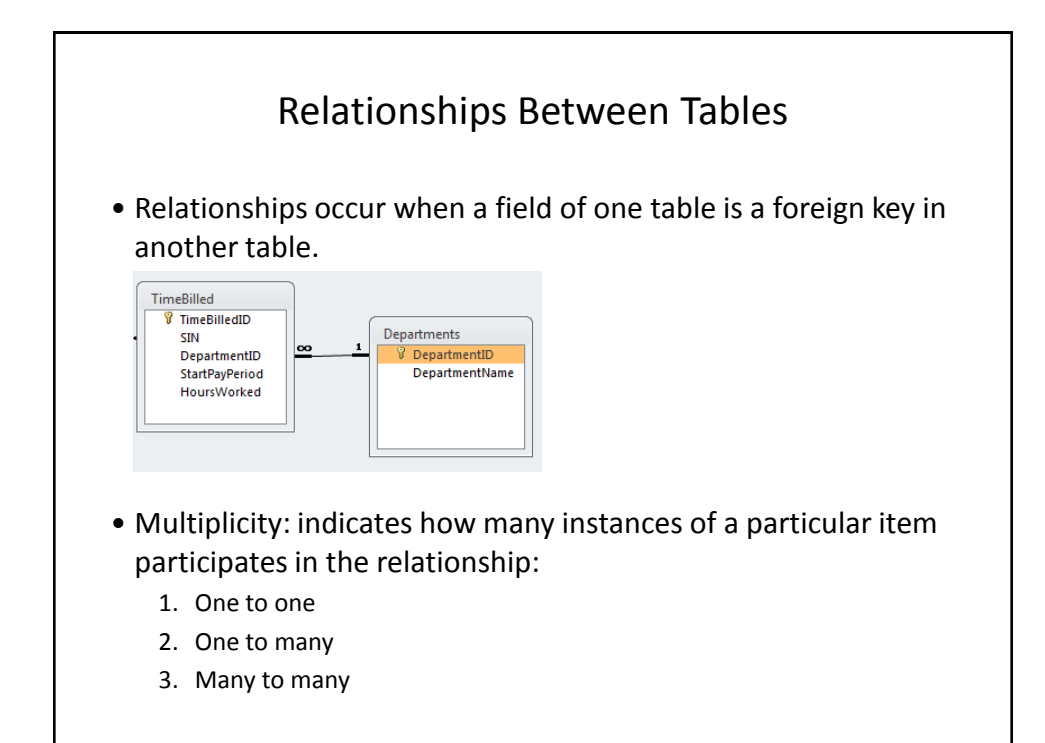

### Multiplicity

- 1. One to one relationships
	- One entity participates in the relationship from the 'left' and one entity participates in the relationship from the 'right'.
	- Person : head
	- Worker : Social Insurance Number
	- This type of relationship is rare in databases
- 2. One to many relationships
	- On one side of the relationship one entity participates in the relationship while on the other side: zero or more entities may participate in the relationship.
	- Person : Hair
	- Employees : TimeBilled : Departments

### Multiplicity (2)

- 3. Many to many relationships
	- On each side of the relationship zero or more entities may participate in the relationship.
	- Students : Classes

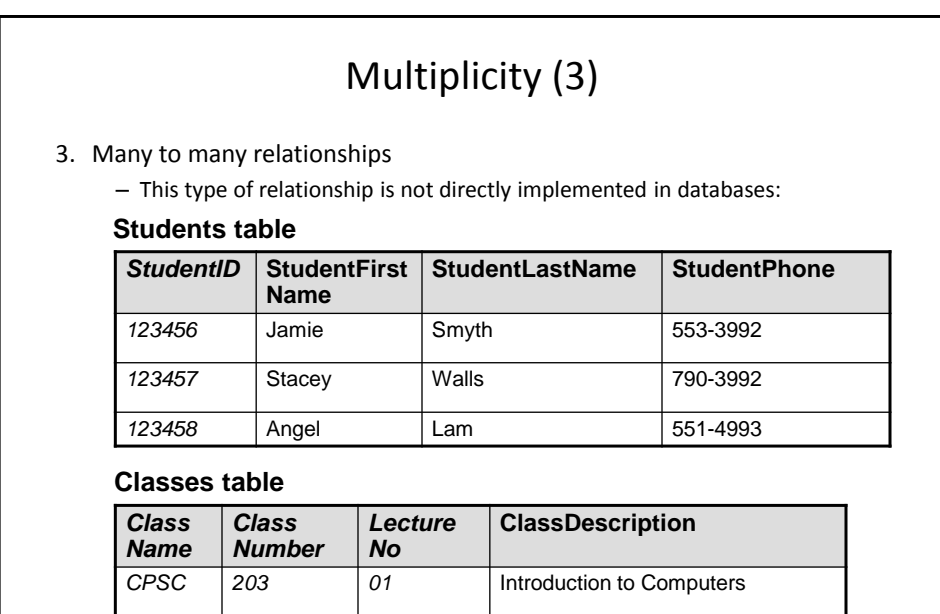

*CPSC 231 01* Introduction to Computer Science I

*CPSC 233 01* Introduction to Computer Science II

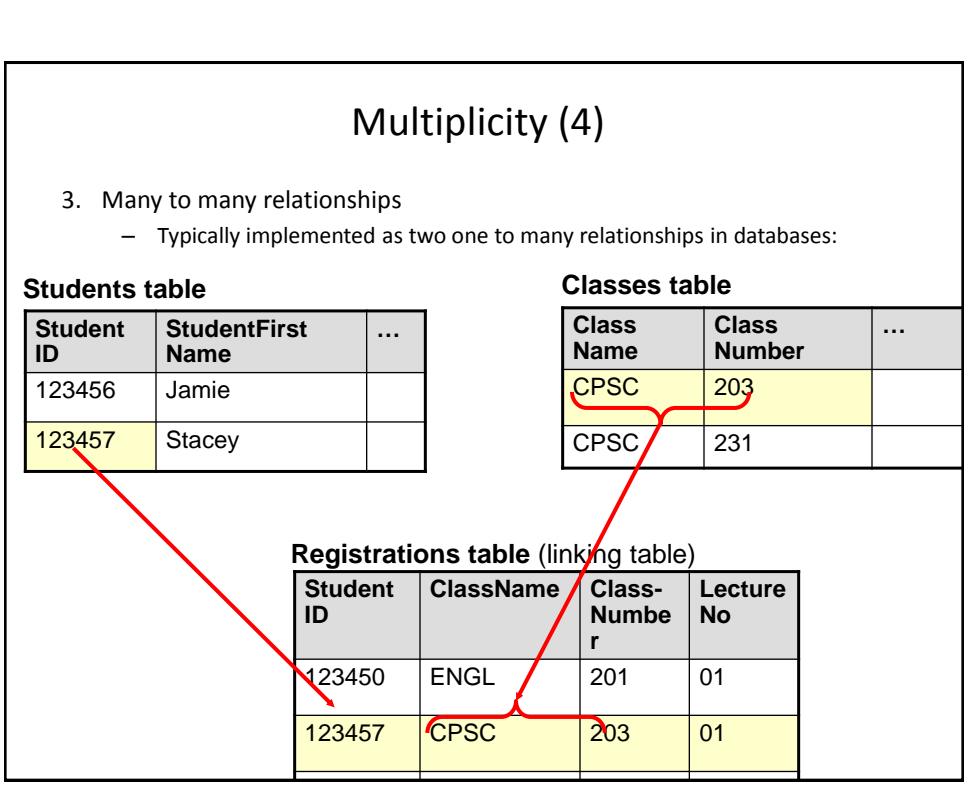

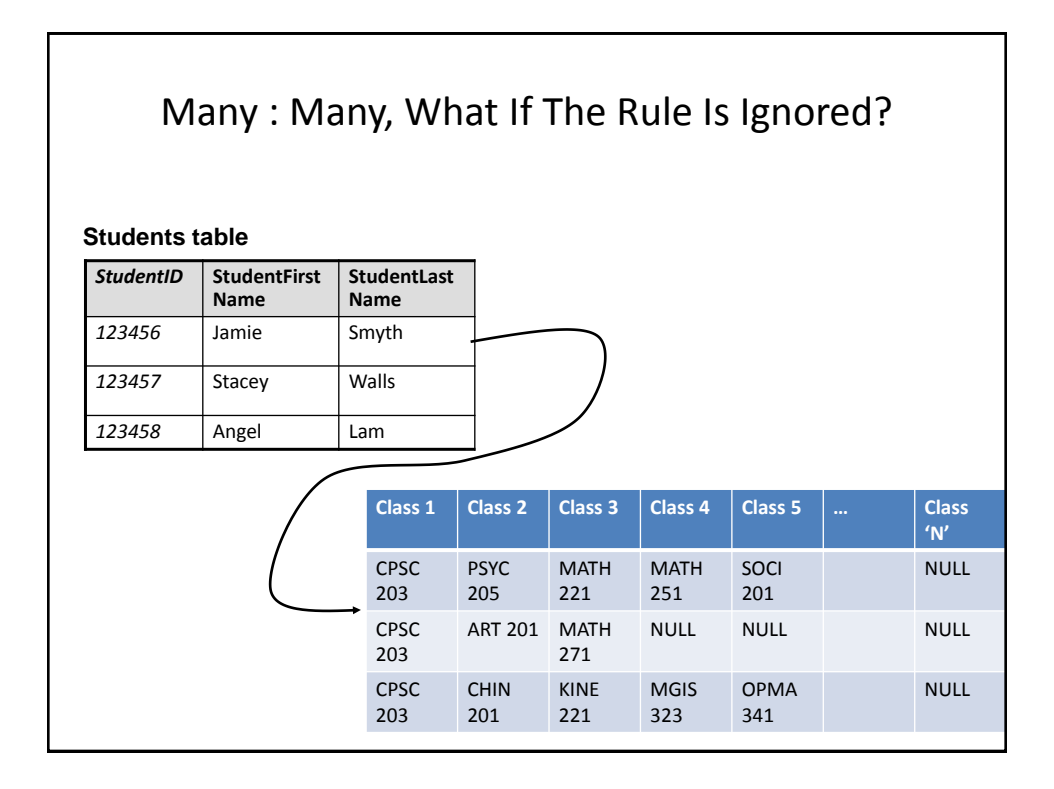

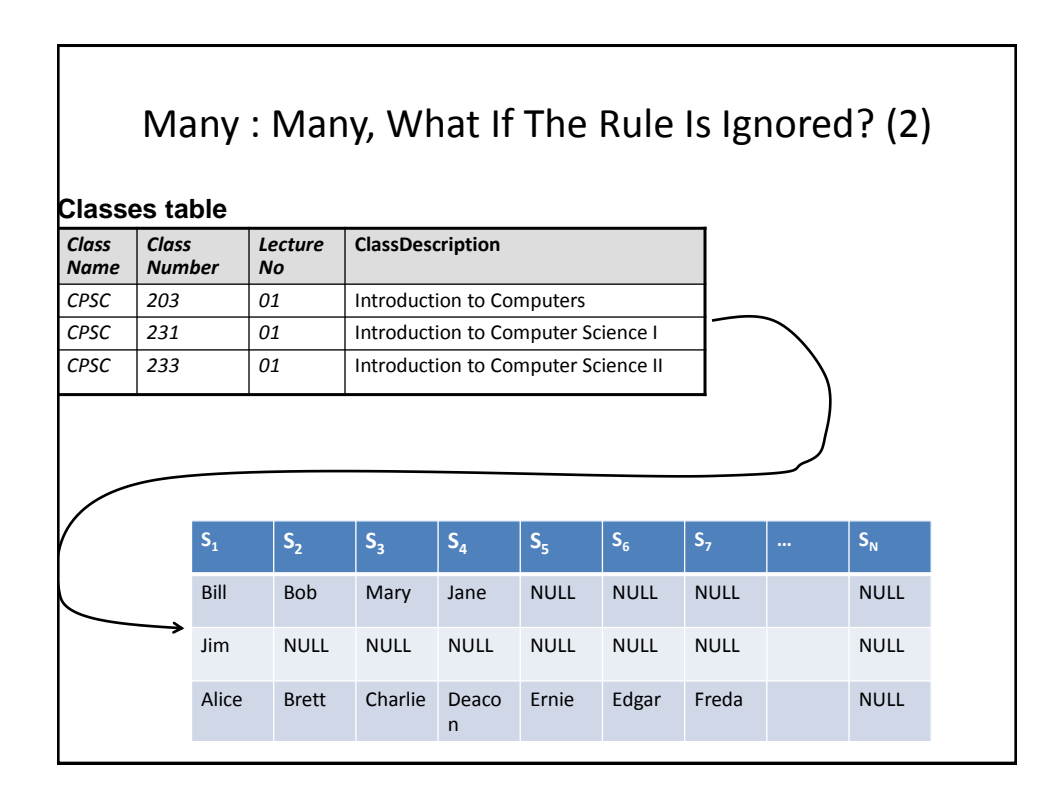

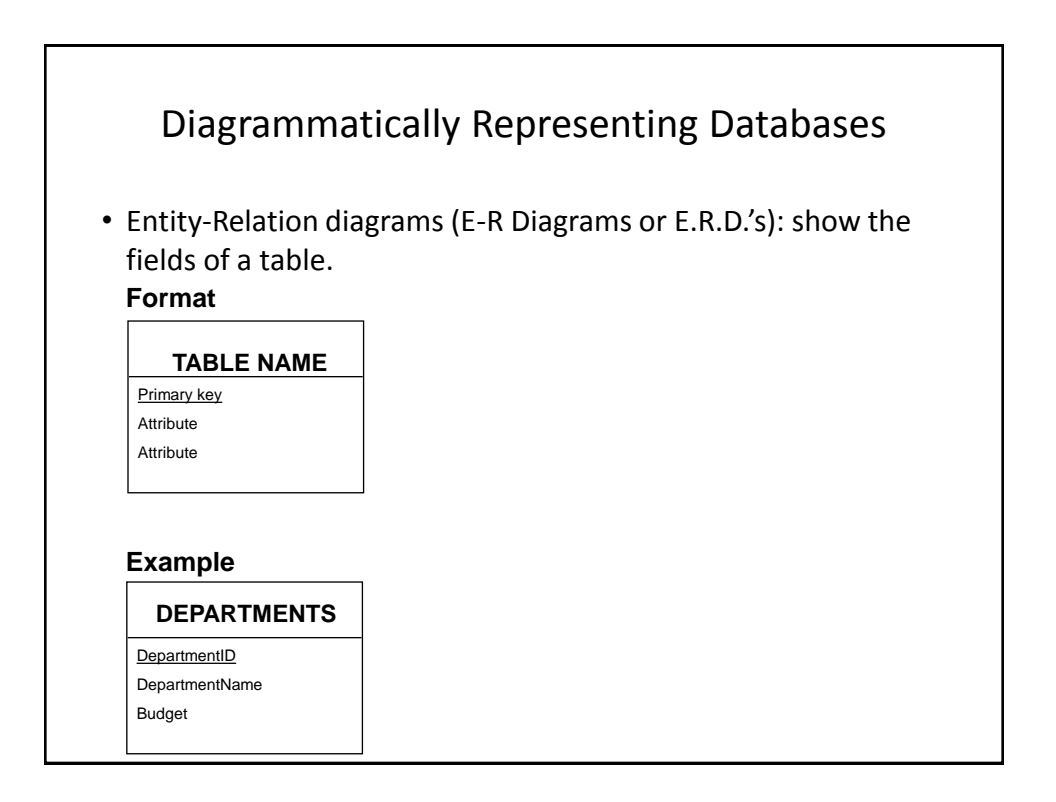

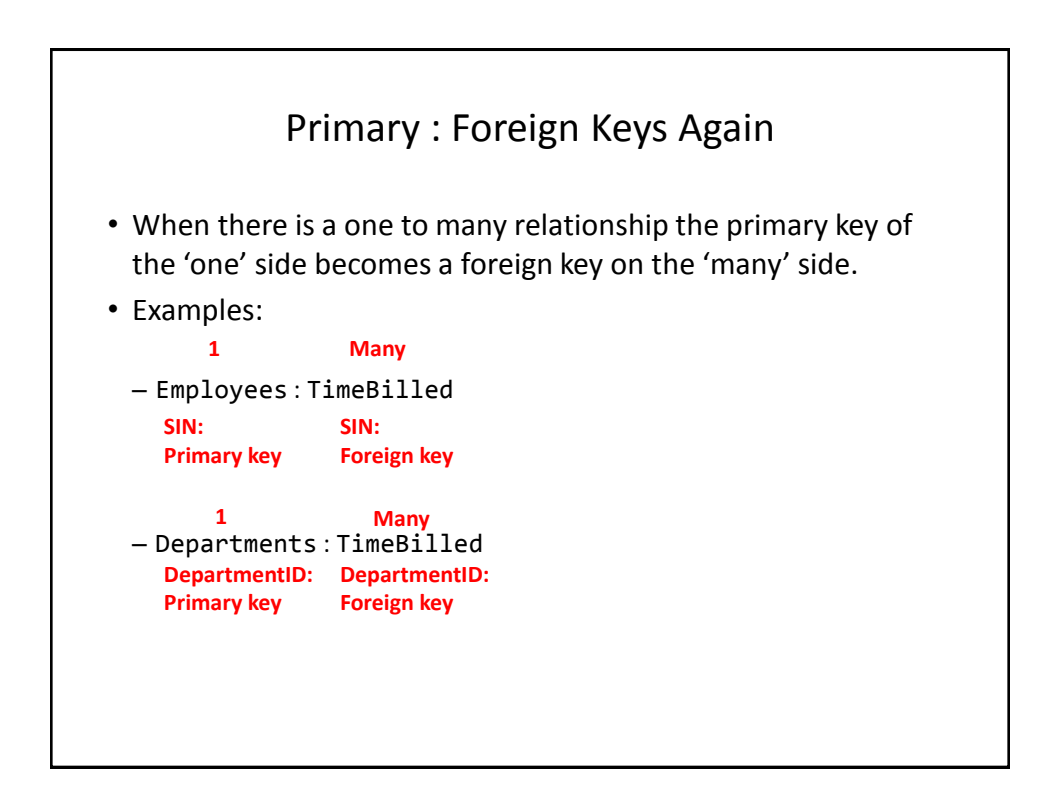

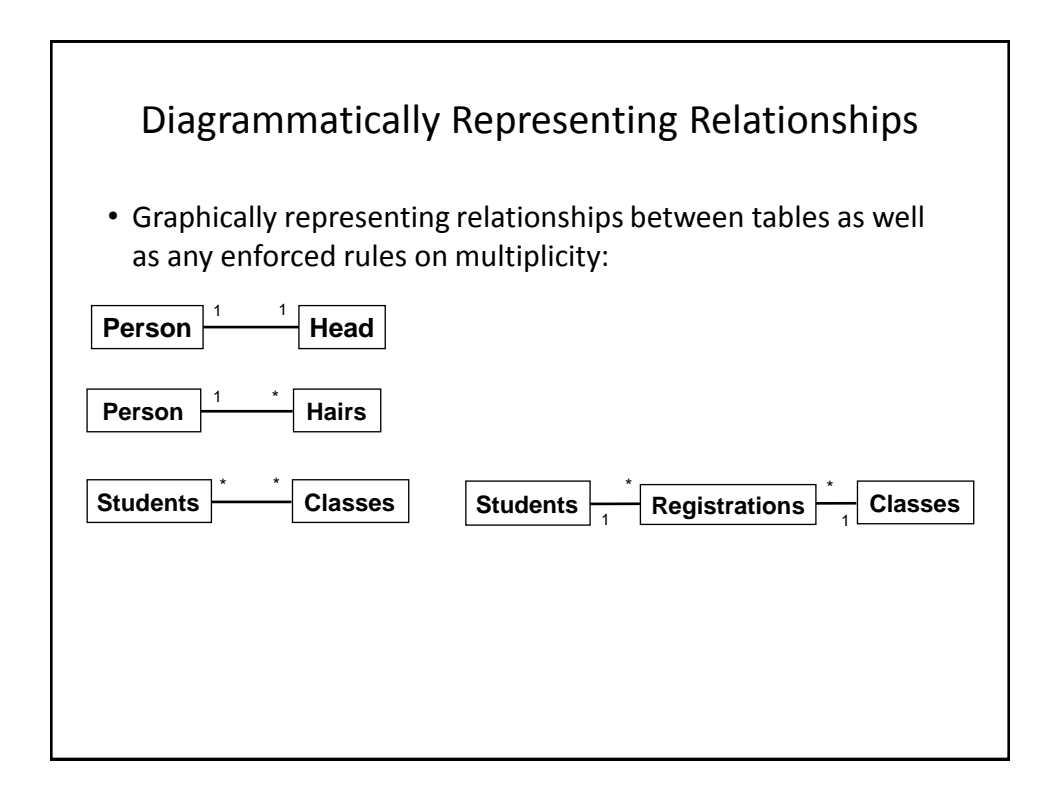

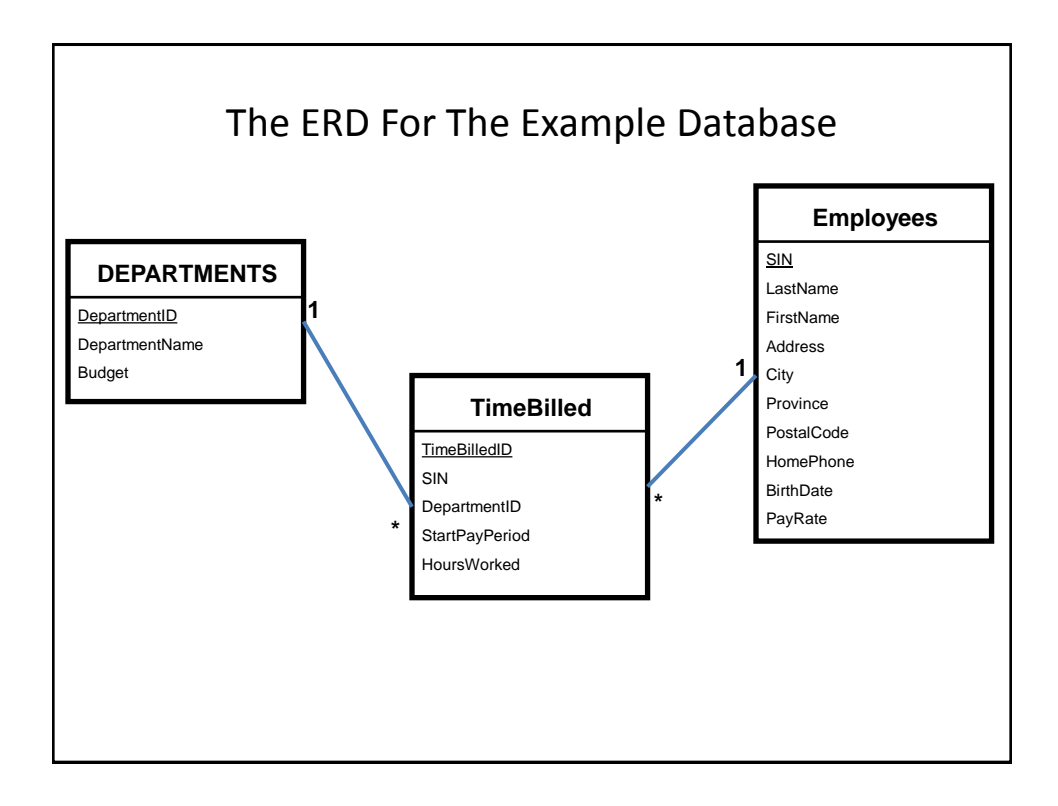

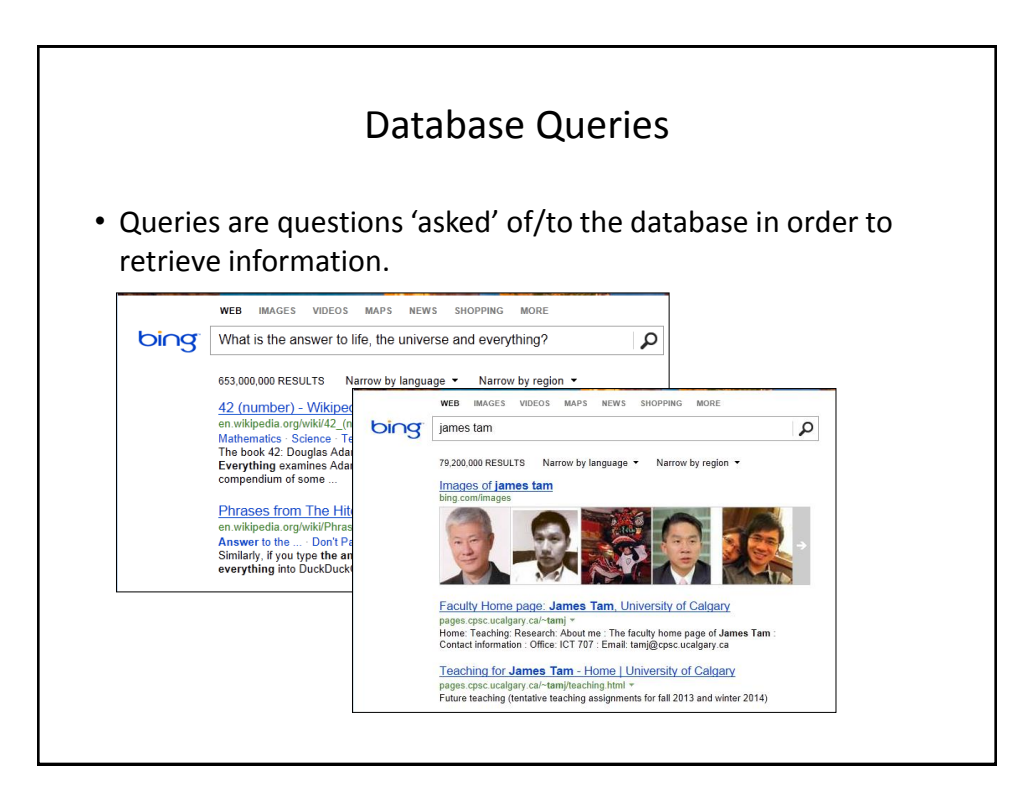

![](_page_23_Figure_2.jpeg)

![](_page_24_Figure_1.jpeg)

![](_page_24_Figure_2.jpeg)

![](_page_25_Figure_1.jpeg)

![](_page_25_Figure_2.jpeg)

![](_page_26_Figure_1.jpeg)

![](_page_26_Picture_62.jpeg)

![](_page_27_Figure_1.jpeg)

![](_page_27_Picture_100.jpeg)

![](_page_28_Picture_77.jpeg)

![](_page_28_Figure_2.jpeg)

![](_page_29_Figure_1.jpeg)

![](_page_29_Figure_2.jpeg)

![](_page_30_Picture_145.jpeg)

![](_page_30_Figure_2.jpeg)

![](_page_31_Figure_1.jpeg)

![](_page_31_Figure_2.jpeg)

![](_page_32_Figure_1.jpeg)

![](_page_32_Figure_2.jpeg)

![](_page_33_Figure_1.jpeg)

![](_page_33_Figure_2.jpeg)

![](_page_34_Figure_1.jpeg)

![](_page_34_Figure_2.jpeg)

![](_page_35_Picture_157.jpeg)

![](_page_35_Figure_2.jpeg)

![](_page_36_Figure_1.jpeg)

![](_page_36_Figure_2.jpeg)

### Why Is Normalization Necessary?

- •Normalization is regarded as good style
- •My database 'works' that's "good enough" why bother?
- •It also helps to prevent errors or problems which are caused by how the database is designed:
	- –e.g., insertion anomalies: difficulties when adding new information
	- –e.g., deletion anomalies: deleting information may result in the inadvertent loss of information

![](_page_37_Picture_144.jpeg)

![](_page_38_Figure_1.jpeg)

![](_page_38_Picture_146.jpeg)

### First Normal Form: Critique

### • **Improvements:**

–Cells contain only one value which reduces some of the problems associated with forming queries.

#### • **Further improvements needed:**

–There is redundancy in the table e.g., "aturing"

![](_page_39_Picture_211.jpeg)

–It may be subject to modification (addition and deletion) anomalies.

![](_page_39_Picture_212.jpeg)

### Insertion Anomalies

- •A new research project 'UFO' is added to the department and room 'Area-57' is to be used as the research lab but a researcher has not been hired.
- •This is an incomplete record that cannot yet be properly added to the database (PK = researcher and project name)

![](_page_40_Picture_145.jpeg)

![](_page_40_Picture_146.jpeg)

### Databases In Second Normal Form

- •Every non-primary key element must be dependent on the primary key (and the entire primary key if the key is composite).
- •The previous table split into two tables that are each in second normal form.

### **ResearchProject ResearchLocation**

![](_page_41_Picture_116.jpeg)

![](_page_41_Picture_117.jpeg)

## Critique Of Second Normal Form

- •Dependencies can still exist that affects the database but in a slightly more subtle fashion.
- •All non-key fields are dependent upon the primary key but some may be dependent in an indirect fashion.

![](_page_42_Figure_1.jpeg)

# The Example In 2<sup>nd</sup> Normal Form Are Still Subject To Some Anomalies

•Example Professor Dirac leaves the university.

#### **Before**

![](_page_42_Picture_189.jpeg)

### **After**

![](_page_42_Picture_190.jpeg)

![](_page_43_Figure_1.jpeg)

![](_page_43_Picture_2.jpeg)

![](_page_44_Figure_1.jpeg)

![](_page_44_Figure_2.jpeg)

![](_page_45_Figure_1.jpeg)

![](_page_45_Figure_2.jpeg)